## **Question**

Dear Admins,

I'm wondering what is the policy in CERN for installing custom plugins in some webs.

I'm asking on behalf of the ATLAS data quality group where we would like to add support for XML RPC with a plugin to populate the twikis dynamically.

Thank you,

cheers,

Zoltan

## **Environment**

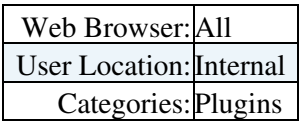

-- [ZoltanGecse](https://twiki.cern.ch/twiki/bin/view/Main/ZoltanGecse) - 12-Mar-2012

## **Answer**

 $\Delta$  If you answer a question - or have a question you asked answered by someone - please remember to **edit the page and set the status to answered. The status is in a drop-down list below the edit box.**

The first place to start is in [TWiki.org Plugins](http://twiki.org/cgi-bin/view/Plugins/WebHome)  $\mathbb{F}$ . Here you may see an existing Plugin that may have similar features to what you are planning.

To develop a Plugin there are a few options and perhaps the most convenient for you would be to install a local version of TWiki.

You also need to remember that at CERN we use SSO authentication and any creator/editor of a TWiki topic must be registered in TWiki at CERN.

-- [PeterJones](https://twiki.cern.ch/twiki/bin/view/Main/PeterJones) - 12-Mar-2012

Thanks for the suggestions. I am testing the new plugin in my own installation of Twiki. I started from the similar [SoapClientPlugin.](https://twiki.cern.ch/twiki/bin/edit/Support/SoapClientPlugin?topicparent=Support.CustomPluginPolicy;nowysiwyg=1) My question was more about what happens once the plugin is ready. Can it be installed and enabled in the CERN twiki? Thanks, Zoltan

-- [ZoltanGecse](https://twiki.cern.ch/twiki/bin/view/Main/ZoltanGecse) - 12-Mar-2012

Could you describe what the Plugin does exactly ?

-- [PeterJones](https://twiki.cern.ch/twiki/bin/view/Main/PeterJones) - 14-Mar-2012

[XmlRpcClientPlugin](https://twiki.cern.ch/twiki/bin/edit/Support/XmlRpcClientPlugin?topicparent=Support.CustomPluginPolicy;nowysiwyg=1) defines:

%XMLRPC("url" method="functionName" param="parametersOfTheFunction" format="howToFormatThe

Question and the contract of the contract of the contract of the contract of the contract of the contract of the contract of the contract of the contract of the contract of the contract of the contract of the contract of t

This macro makes an XML RPC call and returns the result formatted as requested.

-- [ZoltanGecse](https://twiki.cern.ch/twiki/bin/view/Main/ZoltanGecse) - 14-Mar-2012

I need more information on this . Have you made a Plugin description page as all Plugins have?

-- [PeterJones](https://twiki.cern.ch/twiki/bin/view/Main/PeterJones) - 15-Mar-2012

While I'm making the description page, I can show the essence of the code itself. It is very simple, the formatting part is not finished yet.

```
use Frontier::Client;
use JSON::XS;
sub _XMLRPC {
      my($session, $params, $theTopic, $theWeb, $meta, $textRef) = @_;
       my $server = Frontier::Client->new('url' => $params->{_DEFAULT});
       my $json_params = $params->{params};
      $json\_params = ~ s/'/''/q; my $pars = decode_json $json_params;
       my $result = $server->call($params->{method}, @$pars);
       return $result;
}
```
At this point I just wanted to know if it is at all possible to have a custom Plugin installed at CERN. If yes, I will make sure the Plugin satisfies all the necessary criteria.

-- [ZoltanGecse](https://twiki.cern.ch/twiki/bin/view/Main/ZoltanGecse) - 15-Mar-2012

Hi Zoltan, Just FYI, our policy for plugins is outlined in the [TWikiServiceLevel](https://twiki.cern.ch/twiki/bin/view/IT/TWikiServiceLevel) description. The security part of the plugin is rather critical.

As mentioned by Pete, our installation requires SSO and it could be that the applications that would use the XML RPC plugin will not work with SSO.

-- [NilsHoeimyr](https://twiki.cern.ch/twiki/bin/view/Main/NilsHoeimyr) - 16-Mar-2012

The xmlrpc plugin is now installed. Issue closed

-- [PeterJones](https://twiki.cern.ch/twiki/bin/view/Main/PeterJones) - 2020-07-15

Change status to:

-- [PeterJones](https://twiki.cern.ch/twiki/bin/view/Main/PeterJones) - 04 Nov 2007

This topic: Support > CustomPluginPolicy Topic revision: r9 - 2020-07-15 - PeterJones

**OPETL** Copyright &© 2008-2024 by the contributing authors. All material on this **Trwiki** collaboration platform is the property of the contributing authors. or Ideas, requests, problems regarding TWiki? use [Discourse](https://discourse.web.cern.ch/c/collaborative-editing/wikis/12) or [Send feedback](https://twiki.cern.ch/twiki/bin/view/Main/ServiceNow)